**[great satan rage ame by scott wilson](http://furosemide.club/great-satan-rage-ame-by-scott-wilson.pdf) [fbml essentials](http://furosemide.club/fbml-essentials-facebook-markup-language-fundamentals-by-jesse-stay.pdf) [facebook markup language fundamentals by jesse stay](http://furosemide.club/fbml-essentials-facebook-markup-language-fundamentals-by-jesse-stay.pdf) [skulduggery pleasant the faceless ones by derek landy](http://furosemide.club/skulduggery-pleasant-the-faceless-ones-by-derek-landy.pdf) [a tour of duty the third price the michell rice story by](http://furosemide.club/a-tour-of-duty-the-third-price-the-michell-rice-story-by-michael-r-butner.pdf) [michael r butner](http://furosemide.club/a-tour-of-duty-the-third-price-the-michell-rice-story-by-michael-r-butner.pdf) [emmanuel levinas the problem of](http://furosemide.club/emmanuel-levinas-the-problem-of-ethical-metaphysics-by-edith-wyschogrod.pdf) [ethical metaphysics by edith wyschogrod](http://furosemide.club/emmanuel-levinas-the-problem-of-ethical-metaphysics-by-edith-wyschogrod.pdf) [christian](http://furosemide.club/christian-justice-and-public-policy-by-duncan-b-forrester.pdf) [justice and public policy by duncan b forrester](http://furosemide.club/christian-justice-and-public-policy-by-duncan-b-forrester.pdf) [good](http://furosemide.club/good-fats-bad-fats-an-indispensable-guide-to-all-the-fats-youre-likely-to-encounter-by-rosemary-stanton.pdf) [fats bad fats an indispensable guide to all the fats youre](http://furosemide.club/good-fats-bad-fats-an-indispensable-guide-to-all-the-fats-youre-likely-to-encounter-by-rosemary-stanton.pdf) [likely to encounter by rosemary stanton](http://furosemide.club/good-fats-bad-fats-an-indispensable-guide-to-all-the-fats-youre-likely-to-encounter-by-rosemary-stanton.pdf) [the historical](http://furosemide.club/the-historical-growth-of-the-english-parish-church-2nd-edition-by-a-hamilton-thompson.pdf) [growth of the english parish church 2nd edition by a](http://furosemide.club/the-historical-growth-of-the-english-parish-church-2nd-edition-by-a-hamilton-thompson.pdf) [hamilton thompson](http://furosemide.club/the-historical-growth-of-the-english-parish-church-2nd-edition-by-a-hamilton-thompson.pdf)** the english and the normans ethn **[hostility assimilation and identity 1066-c 1220 by hugh](http://furosemide.club/the-english-and-the-normans-ethnic-hostility-assimilation-and-identity-1066-c-1220-by-hugh-m-thomas.pdf) [m thomas](http://furosemide.club/the-english-and-the-normans-ethnic-hostility-assimilation-and-identity-1066-c-1220-by-hugh-m-thomas.pdf) [english translation of adhyaya one with](http://furosemide.club/english-translation-of-adhyaya-one-with-sanskrit-text-transliteration-word-boundary-anuvrtti-vrtti-explanatory-not-by-rama-nath-sharma.pdf) [sanskrit text transliteration word-boundary anuvrtti](http://furosemide.club/english-translation-of-adhyaya-one-with-sanskrit-text-transliteration-word-boundary-anuvrtti-vrtti-explanatory-not-by-rama-nath-sharma.pdf) [vrtti explanatory not by rama nath sharma](http://furosemide.club/english-translation-of-adhyaya-one-with-sanskrit-text-transliteration-word-boundary-anuvrtti-vrtti-explanatory-not-by-rama-nath-sharma.pdf) memoir [the hawk poems by james tate](http://furosemide.club/memoir-of-the-hawk-poems-by-james-tate.pdf) [master drawings in the](http://furosemide.club/master-drawings-in-the-los-angeles-county-museum-of-art-illustrated-edition-by-bruce-davis.pdf) [los angeles county museum of art illustrated edition by](http://furosemide.club/master-drawings-in-the-los-angeles-county-museum-of-art-illustrated-edition-by-bruce-davis.pdf) [bruce davis](http://furosemide.club/master-drawings-in-the-los-angeles-county-museum-of-art-illustrated-edition-by-bruce-davis.pdf) [the big book of pasta your complete guide](http://furosemide.club/the-big-book-of-pasta-your-complete-guide-to-cooking-perfect-pasta-every-time-by-na.pdf) [to cooking perfect pasta every time by na](http://furosemide.club/the-big-book-of-pasta-your-complete-guide-to-cooking-perfect-pasta-every-time-by-na.pdf) [formative](http://furosemide.club/formative-period-of-islamic-thought-by-w-m-watt.pdf) [period of islamic thought by w m watt](http://furosemide.club/formative-period-of-islamic-thought-by-w-m-watt.pdf) latin bookhand [of the later middle ages 1100-1500 by s harrison](http://furosemide.club/latin-bookhands-of-the-later-middle-ages-1100-1500-by-s-harrison-thomson.pdf) [thomson](http://furosemide.club/latin-bookhands-of-the-later-middle-ages-1100-1500-by-s-harrison-thomson.pdf) [thermodynamics for dummies by mike](http://furosemide.club/thermodynamics-for-dummies-by-mike-pauken.pdf) [pauken](http://furosemide.club/thermodynamics-for-dummies-by-mike-pauken.pdf) [in search of jewish community jewish](http://furosemide.club/in-search-of-jewish-community-jewish-identities-in-germany-and-austria-1918-1933-by-derek-j-penslar-michael-brenner.pdf) [identities in germany and austria 1918-1933 by derek j](http://furosemide.club/in-search-of-jewish-community-jewish-identities-in-germany-and-austria-1918-1933-by-derek-j-penslar-michael-brenner.pdf) [penslar michael brenner](http://furosemide.club/in-search-of-jewish-community-jewish-identities-in-germany-and-austria-1918-1933-by-derek-j-penslar-michael-brenner.pdf) [battlebots the official guide](http://furosemide.club/battlebots-the-official-guide-by-clarkson.pdf) [by clarkson](http://furosemide.club/battlebots-the-official-guide-by-clarkson.pdf) [the dog that pitched a no-hitter by matt](http://furosemide.club/the-dog-that-pitched-a-no-hitter-by-matt-christopher.pdf) [christopher](http://furosemide.club/the-dog-that-pitched-a-no-hitter-by-matt-christopher.pdf) [the secret of the soul using out-of-body](http://furosemide.club/the-secret-of-the-soul-using-out-of-body-experiences-to-understand-our-true-nature-by-william-l-buhlman.pdf) [experiences to understand our true nature by william l](http://furosemide.club/the-secret-of-the-soul-using-out-of-body-experiences-to-understand-our-true-nature-by-william-l-buhlman.pdf) [buhlman](http://furosemide.club/the-secret-of-the-soul-using-out-of-body-experiences-to-understand-our-true-nature-by-william-l-buhlman.pdf) [molecular and cellular biology by stephen l](http://furosemide.club/molecular-and-cellular-biology-by-stephen-l-wolfe.pdf) [wolfe](http://furosemide.club/molecular-and-cellular-biology-by-stephen-l-wolfe.pdf) [two thousand years of missions before carey](http://furosemide.club/two-thousand-years-of-missions-before-carey-reprint-chicago-1900-edition-by-l-c-barnes.pdf) [reprint chicago 1900 edition by l c barnes](http://furosemide.club/two-thousand-years-of-missions-before-carey-reprint-chicago-1900-edition-by-l-c-barnes.pdf) [progress in](http://furosemide.club/progress-in-statistical-mechanics-research-by-javier-s-moreno.pdf) [statistical mechanics research by javier s moreno](http://furosemide.club/progress-in-statistical-mechanics-research-by-javier-s-moreno.pdf) [rationality and feminist philosophy 1st edition by](http://furosemide.club/rationality-and-feminist-philosophy-1st-edition-by-deborah-k-heikes.pdf) [deborah k heikes](http://furosemide.club/rationality-and-feminist-philosophy-1st-edition-by-deborah-k-heikes.pdf) [space plasma simulation 1st edition](http://furosemide.club/space-plasma-simulation-1st-edition-by-jorg-buchner.pdf) [by jorg buchner](http://furosemide.club/space-plasma-simulation-1st-edition-by-jorg-buchner.pdf) [gulliver travels by jonathan swift](http://furosemide.club/gulliver-travels-by-jonathan-swift-martin-rowson.pdf) [martin rowson](http://furosemide.club/gulliver-travels-by-jonathan-swift-martin-rowson.pdf) [philosophical tales by martin cohen](http://furosemide.club/philosophical-tales-by-martin-cohen.pdf) [theory and applications of special functions a volume](http://furosemide.club/theory-and-applications-of-special-functions-a-volume-dedicated-to-mizan-rahman-1st-edition-by-erik-koelink-mourad-e-h-ismail.pdf) [dedicated to mizan rahman 1st edition by erik koelink](http://furosemide.club/theory-and-applications-of-special-functions-a-volume-dedicated-to-mizan-rahman-1st-edition-by-erik-koelink-mourad-e-h-ismail.pdf) [mourad e h ismail](http://furosemide.club/theory-and-applications-of-special-functions-a-volume-dedicated-to-mizan-rahman-1st-edition-by-erik-koelink-mourad-e-h-ismail.pdf) [the no 1 car spotter 1st published by](http://furosemide.club/the-no--1-car-spotter-1st-published-by-atinuke--warwick-johnson-cadwell.pdf) [atinuke warwick johnson cadwell](http://furosemide.club/the-no--1-car-spotter-1st-published-by-atinuke--warwick-johnson-cadwell.pdf) [studies in john the](http://furosemide.club/studies-in-john-the-scot-(erigena)-a-philosopher-of-the-dark-ages-by-alice-gardner.pdf) [scot \(erigena\) a philosopher of the dark ages by alice](http://furosemide.club/studies-in-john-the-scot-(erigena)-a-philosopher-of-the-dark-ages-by-alice-gardner.pdf) [gardner](http://furosemide.club/studies-in-john-the-scot-(erigena)-a-philosopher-of-the-dark-ages-by-alice-gardner.pdf) [politics of the environment by na](http://furosemide.club/politics-of-the-environment-by-na.pdf) osces** emq **[and bofs in obstetrics and gynaecology by hasib ahmed](http://furosemide.club/osces-emqs-and-bofs-in-obstetrics-and-gynaecology-by-hasib-ahmed-janice-rymer.pdf) [janice rymer](http://furosemide.club/osces-emqs-and-bofs-in-obstetrics-and-gynaecology-by-hasib-ahmed-janice-rymer.pdf) [parables of kierkegaard by soren](http://furosemide.club/parables-of-kierkegaard-by-soren-kierkegaard-thomas-c-oden.pdf) [kierkegaard thomas c oden](http://furosemide.club/parables-of-kierkegaard-by-soren-kierkegaard-thomas-c-oden.pdf) [a brief historical relation](http://furosemide.club/a-brief-historical-relation-of-state-affairs-from-september-1678-to-april-1714-by-narcissus-luttrell.pdf) [of state affairs from september 1678 to april 1714 by](http://furosemide.club/a-brief-historical-relation-of-state-affairs-from-september-1678-to-april-1714-by-narcissus-luttrell.pdf) [narcissus luttrell](http://furosemide.club/a-brief-historical-relation-of-state-affairs-from-september-1678-to-april-1714-by-narcissus-luttrell.pdf) [strengthening mechanisms in crystal](http://furosemide.club/strengthening-mechanisms-in-crystal-plasticity-(oxford-series-on-materials-modelling)-by-ali-argon.pdf) [plasticity \(oxford series on materials modelling\) by ali](http://furosemide.club/strengthening-mechanisms-in-crystal-plasticity-(oxford-series-on-materials-modelling)-by-ali-argon.pdf) [Using MATLAB for Statics and Dynamics Bedford by](http://furosemide.club/Using~MATLAB~for~Statics~and~Dynamics~Bedford~by~Ron~.pdf) [Ron ...](http://furosemide.club/Using~MATLAB~for~Statics~and~Dynamics~Bedford~by~Ron~.pdf) [Statistics and Machine Learning Toolbox - MATLAB](http://furosemide.club/Statistics~and~Machine~Learning~Toolbox~-~MATLAB.pdf) [Sample Problems from Solving Statics Problems in](http://furosemide.club/Sample~Problems~from~Solving~Statics~Problems~in~MATLAB.pdf) [MATLAB](http://furosemide.club/Sample~Problems~from~Solving~Statics~Problems~in~MATLAB.pdf) [4.0a and ...](http://furosemide.club/Finite~Element~Convergence~Studies~Using~COMSOL~4.0a~and~.pdf) [Sektion der ...](http://furosemide.club/KONFERENZBAND.~18.~Jahrestagung~der~Deutschen~Sektion~der~.pdf)**

**[Solving Statics Problems in MATLAB to accompany ...](http://furosemide.club/Solving~Statics~Problems~in~MATLAB~to~accompany~.pdf) [Statics with MATLAB 2013th Edition - amazon.com](http://furosemide.club/Statics~with~MATLAB~~~2013th~Edition~-~amazon.com.pdf) [Statistics with Matlab - DePaul University](http://furosemide.club/Statistics~with~Matlab~-~DePaul~University.pdf) [MATLAB Tutorials - MIT](http://furosemide.club/MATLAB~Tutorials~-~MIT.pdf)**

**[Finite Element Convergence Studies Using COMSOL](http://furosemide.club/Finite~Element~Convergence~Studies~Using~COMSOL~4.0a~and~.pdf)**

**[Component Method of Vector Addition - Physics](http://furosemide.club/Component~Method~of~Vector~Addition~-~Physics.pdf)**

**[KONFERENZBAND. 18. Jahrestagung der Deutschen](http://furosemide.club/KONFERENZBAND.~18.~Jahrestagung~der~Deutschen~Sektion~der~.pdf)**

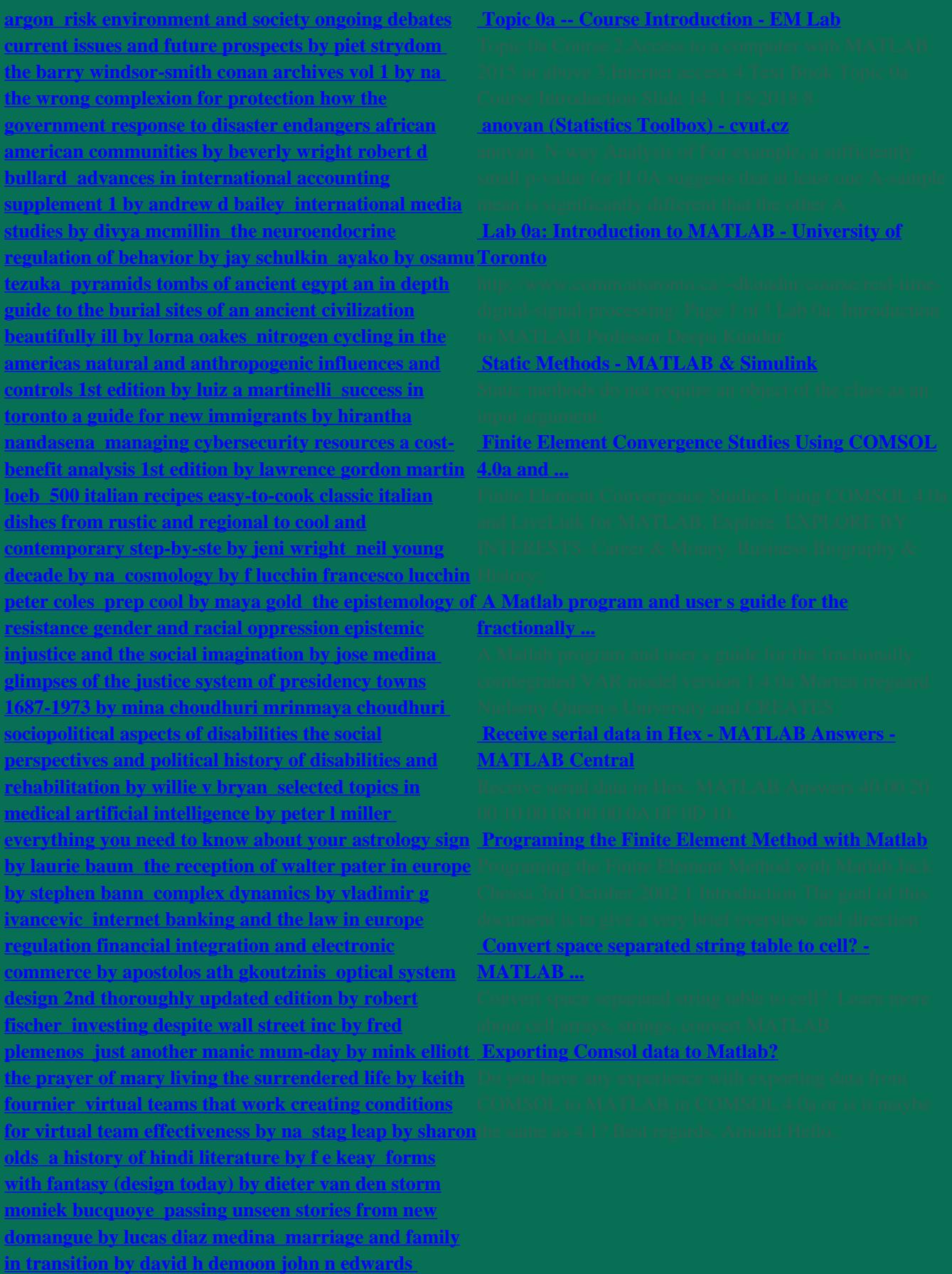

**[making all things well finding spiritual strength with](http://furosemide.club/making-all-things-well-finding-spiritual-strength-with-julian-of-norwich-by-isobel-de-gruchy.pdf) [julian of norwich by isobel de gruchy](http://furosemide.club/making-all-things-well-finding-spiritual-strength-with-julian-of-norwich-by-isobel-de-gruchy.pdf) [10 power](http://furosemide.club/10-power-principles-for-christian-service-by-david-w-wiersbe-warren-w-wiersbe.pdf) [principles for christian service by david w wiersbe](http://furosemide.club/10-power-principles-for-christian-service-by-david-w-wiersbe-warren-w-wiersbe.pdf) [warren w wiersbe](http://furosemide.club/10-power-principles-for-christian-service-by-david-w-wiersbe-warren-w-wiersbe.pdf) [the culture of immodesty in](http://furosemide.club/the-culture-of-immodesty-in-american-life-and-politics-the-modest-republic-by-mark-mitchell-mark-t-mitchell-mark-t-mitchell-michael-p-federici-richard-gamble-richard-m-ga.pdf) [american life and politics the modest republic by mark](http://furosemide.club/the-culture-of-immodesty-in-american-life-and-politics-the-modest-republic-by-mark-mitchell-mark-t-mitchell-mark-t-mitchell-michael-p-federici-richard-gamble-richard-m-ga.pdf) [mitchell mark t mitchell mark t mitchell michael p](http://furosemide.club/the-culture-of-immodesty-in-american-life-and-politics-the-modest-republic-by-mark-mitchell-mark-t-mitchell-mark-t-mitchell-michael-p-federici-richard-gamble-richard-m-ga.pdf) [federici richard gamble richard m ga](http://furosemide.club/the-culture-of-immodesty-in-american-life-and-politics-the-modest-republic-by-mark-mitchell-mark-t-mitchell-mark-t-mitchell-michael-p-federici-richard-gamble-richard-m-ga.pdf) [tribal warfare](http://furosemide.club/tribal-warfare-survivor-and-the-political-unconscious-of-reality-television-by-christopher-j-wright.pdf) [survivor and the political unconscious of reality](http://furosemide.club/tribal-warfare-survivor-and-the-political-unconscious-of-reality-television-by-christopher-j-wright.pdf) [television by christopher j wright](http://furosemide.club/tribal-warfare-survivor-and-the-political-unconscious-of-reality-television-by-christopher-j-wright.pdf) [florence nightingale](http://furosemide.club/florence-nightingale-lady-with-the-lamp-by-trina-robbins.pdf) [lady with the lamp by trina robbins](http://furosemide.club/florence-nightingale-lady-with-the-lamp-by-trina-robbins.pdf) [infrared and](http://furosemide.club/infrared-and-raman-spectra-of-inorganic-and-coordination-compounds-theory-and-applications-in-inorganic-chemistry-by-kazuo-nakamoto.pdf) [raman spectra of inorganic and coordination](http://furosemide.club/infrared-and-raman-spectra-of-inorganic-and-coordination-compounds-theory-and-applications-in-inorganic-chemistry-by-kazuo-nakamoto.pdf) [compounds theory and applications in inorganic](http://furosemide.club/infrared-and-raman-spectra-of-inorganic-and-coordination-compounds-theory-and-applications-in-inorganic-chemistry-by-kazuo-nakamoto.pdf) [chemistry by kazuo nakamoto](http://furosemide.club/infrared-and-raman-spectra-of-inorganic-and-coordination-compounds-theory-and-applications-in-inorganic-chemistry-by-kazuo-nakamoto.pdf) [history of salem county](http://furosemide.club/history-of-salem-county-new-jersey-being-the-story-of-john-fenwick-colony-the-oldest-english-speaking-settl-by-joseph-s-sickler.pdf) [new jersey being the story of john fenwick colony the](http://furosemide.club/history-of-salem-county-new-jersey-being-the-story-of-john-fenwick-colony-the-oldest-english-speaking-settl-by-joseph-s-sickler.pdf) [oldest english speaking settl by joseph s sickler](http://furosemide.club/history-of-salem-county-new-jersey-being-the-story-of-john-fenwick-colony-the-oldest-english-speaking-settl-by-joseph-s-sickler.pdf) [handbook of reward strategies by duncan brown](http://furosemide.club/handbook-of-reward-strategies-by-duncan-brown.pdf)** [pest](http://furosemide.club/pest-management-in-stored-groundnuts-by-k-m-dick.pdf) **[management in stored groundnuts by k m dick](http://furosemide.club/pest-management-in-stored-groundnuts-by-k-m-dick.pdf) [reaching out and bringing in ministry to and with](http://furosemide.club/reaching-out-and-bringing-in-ministry-to-and-with-persons-with-disabilities-by-david-w-anderson.pdf) [persons with disabilities by david w anderson](http://furosemide.club/reaching-out-and-bringing-in-ministry-to-and-with-persons-with-disabilities-by-david-w-anderson.pdf) [the river](http://furosemide.club/the-river-cottage-fish-book-the-definitive-guide-to-sourcing-and-cooking-sustainable-fish-and-shellfish-by-hugh-fearnley-whittingstall-nick-fisher.pdf) [cottage fish book the definitive guide to sourcing and](http://furosemide.club/the-river-cottage-fish-book-the-definitive-guide-to-sourcing-and-cooking-sustainable-fish-and-shellfish-by-hugh-fearnley-whittingstall-nick-fisher.pdf) [cooking sustainable fish and shellfish by hugh fearnley](http://furosemide.club/the-river-cottage-fish-book-the-definitive-guide-to-sourcing-and-cooking-sustainable-fish-and-shellfish-by-hugh-fearnley-whittingstall-nick-fisher.pdf) [whittingstall nick fisher](http://furosemide.club/the-river-cottage-fish-book-the-definitive-guide-to-sourcing-and-cooking-sustainable-fish-and-shellfish-by-hugh-fearnley-whittingstall-nick-fisher.pdf) [deluge tropical storm irene](http://furosemide.club/deluge-tropical-storm-irene-vermonts-flash-floods-and-how-one-small-state-saved-itself-by-peggy-shinn.pdf) [vermonts flash floods and how one small state saved](http://furosemide.club/deluge-tropical-storm-irene-vermonts-flash-floods-and-how-one-small-state-saved-itself-by-peggy-shinn.pdf) [itself by peggy shinn](http://furosemide.club/deluge-tropical-storm-irene-vermonts-flash-floods-and-how-one-small-state-saved-itself-by-peggy-shinn.pdf) [the grasping hand vol 104 by c l](http://furosemide.club/the-grasping-hand-vol--104-by-c-l-mackenzie.pdf) [mackenzie](http://furosemide.club/the-grasping-hand-vol--104-by-c-l-mackenzie.pdf) [better homes and gardens the ultimate slow](http://furosemide.club/better-homes-and-gardens-the-ultimate-slow-cooker-book-more-than-400-recipes-from-appetizers-to-desserts-by-better-homes-amp-amp-amp-amp-amp-amp-amp-amp-amp-gardens.pdf) [cooker book more than 400 recipes from appetizers to](http://furosemide.club/better-homes-and-gardens-the-ultimate-slow-cooker-book-more-than-400-recipes-from-appetizers-to-desserts-by-better-homes-amp-amp-amp-amp-amp-amp-amp-amp-amp-gardens.pdf) [desserts by better homes amp amp amp amp amp amp](http://furosemide.club/better-homes-and-gardens-the-ultimate-slow-cooker-book-more-than-400-recipes-from-appetizers-to-desserts-by-better-homes-amp-amp-amp-amp-amp-amp-amp-amp-amp-gardens.pdf) [amp amp amp gardens](http://furosemide.club/better-homes-and-gardens-the-ultimate-slow-cooker-book-more-than-400-recipes-from-appetizers-to-desserts-by-better-homes-amp-amp-amp-amp-amp-amp-amp-amp-amp-gardens.pdf) [panchayati raj participation](http://furosemide.club/panchayati-raj-participation-and-decentralization-by-meenakshi-hooja-ramesh-k-arora.pdf) [and decentralization by meenakshi hooja ramesh k](http://furosemide.club/panchayati-raj-participation-and-decentralization-by-meenakshi-hooja-ramesh-k-arora.pdf) [arora](http://furosemide.club/panchayati-raj-participation-and-decentralization-by-meenakshi-hooja-ramesh-k-arora.pdf) [effective resource management 1st edition by y p](http://furosemide.club/effective-resource-management-1st-edition-by-y-p-singh.pdf) [singh](http://furosemide.club/effective-resource-management-1st-edition-by-y-p-singh.pdf) [the cambridge introduction to the novel by](http://furosemide.club/the-cambridge-introduction-to-the-novel-by-marina-mackay.pdf) [marina mackay](http://furosemide.club/the-cambridge-introduction-to-the-novel-by-marina-mackay.pdf) [lost virtue vol 10 professional](http://furosemide.club/lost-virtue-vol--10-professional-character-development-in-medical-education-by-nuala-kenny.pdf) [character development in medical education by nuala](http://furosemide.club/lost-virtue-vol--10-professional-character-development-in-medical-education-by-nuala-kenny.pdf) [kenny](http://furosemide.club/lost-virtue-vol--10-professional-character-development-in-medical-education-by-nuala-kenny.pdf) [modern france 1880-2002 by james mcmillan](http://furosemide.club/modern-france-1880-2002-by-james-mcmillan.pdf) [clinton anderson philosophy by clinton anderson](http://furosemide.club/clinton-anderson-philosophy-by-clinton-anderson.pdf) [asperger syndrome and employment adults speak out](http://furosemide.club/asperger-syndrome-and-employment-adults-speak-out-about-asperger-syndrome-by-na.pdf) [about asperger syndrome by na](http://furosemide.club/asperger-syndrome-and-employment-adults-speak-out-about-asperger-syndrome-by-na.pdf) [ornamental flowering](http://furosemide.club/ornamental-flowering-trees-shrubs-[i-e--shrubs]-by-a-d-webster.pdf) [trees shrubs \[i e shrubs\] by a d webster](http://furosemide.club/ornamental-flowering-trees-shrubs-[i-e--shrubs]-by-a-d-webster.pdf) [a life-giving](http://furosemide.club/a-life-giving-way-a-contemplative-commentary-on-the-rule-of-st--benedict-by-esther-de-waal.pdf) [way a contemplative commentary on the rule of st](http://furosemide.club/a-life-giving-way-a-contemplative-commentary-on-the-rule-of-st--benedict-by-esther-de-waal.pdf) [benedict by esther de waal](http://furosemide.club/a-life-giving-way-a-contemplative-commentary-on-the-rule-of-st--benedict-by-esther-de-waal.pdf) [a pictorial guide to the](http://furosemide.club/a-pictorial-guide-to-the-fishes-of-the-family-nemipteridae-of-india-by-r-p-barman-s-s-mishra-the-director-zoological-survey-of-india.pdf) [fishes of the family nemipteridae of india by r p](http://furosemide.club/a-pictorial-guide-to-the-fishes-of-the-family-nemipteridae-of-india-by-r-p-barman-s-s-mishra-the-director-zoological-survey-of-india.pdf) [barman s s mishra the director zoological survey of](http://furosemide.club/a-pictorial-guide-to-the-fishes-of-the-family-nemipteridae-of-india-by-r-p-barman-s-s-mishra-the-director-zoological-survey-of-india.pdf) [india](http://furosemide.club/a-pictorial-guide-to-the-fishes-of-the-family-nemipteridae-of-india-by-r-p-barman-s-s-mishra-the-director-zoological-survey-of-india.pdf) [non-performing assets and public sector banks in](http://furosemide.club/non-performing-assets-and-public-sector-banks-in-india-banking-in-india-by-alok-goyal.pdf) [india banking in india by alok goyal](http://furosemide.club/non-performing-assets-and-public-sector-banks-in-india-banking-in-india-by-alok-goyal.pdf) [orphan train](http://furosemide.club/orphan-train-riders-entrance-records-from-the-american-female-guardian-society-home-for-the-f-by-tom-riley.pdf) [riders entrance records from the american female](http://furosemide.club/orphan-train-riders-entrance-records-from-the-american-female-guardian-society-home-for-the-f-by-tom-riley.pdf) [guardian society home for the f by tom riley](http://furosemide.club/orphan-train-riders-entrance-records-from-the-american-female-guardian-society-home-for-the-f-by-tom-riley.pdf) [a legal](http://furosemide.club/a-legal-education-renaissance-a-practical-approach-for-the-twenty-first-century-by-colleen-bruce-donna-ward-john-o-sonsteng-michael-petersen.pdf) [education renaissance a practical approach for the](http://furosemide.club/a-legal-education-renaissance-a-practical-approach-for-the-twenty-first-century-by-colleen-bruce-donna-ward-john-o-sonsteng-michael-petersen.pdf) [twenty-first century by colleen bruce donna ward john](http://furosemide.club/a-legal-education-renaissance-a-practical-approach-for-the-twenty-first-century-by-colleen-bruce-donna-ward-john-o-sonsteng-michael-petersen.pdf)**

**[o sonsteng michael petersen](http://furosemide.club/a-legal-education-renaissance-a-practical-approach-for-the-twenty-first-century-by-colleen-bruce-donna-ward-john-o-sonsteng-michael-petersen.pdf) [rational points on elliptic](http://furosemide.club/rational-points-on-elliptic-curves-by-joseph-h-silverman.pdf) [curves by joseph h silverman](http://furosemide.club/rational-points-on-elliptic-curves-by-joseph-h-silverman.pdf) [developing java software](http://furosemide.club/developing-java-software-by-russel-winder.pdf) [by russel winder](http://furosemide.club/developing-java-software-by-russel-winder.pdf) [native american history for dummies](http://furosemide.club/native-american-history-for-dummies-by-dorothy-lippert-stephen-j-spignesi.pdf) [by dorothy lippert stephen j spignesi](http://furosemide.club/native-american-history-for-dummies-by-dorothy-lippert-stephen-j-spignesi.pdf) [the early universe](http://furosemide.club/the-early-universe-by-edward-w-kolb.pdf) [by edward w kolb](http://furosemide.club/the-early-universe-by-edward-w-kolb.pdf) [behind the lines powerful and](http://furosemide.club/behind-the-lines-powerful-and-revealing-american-and-foreign-war-letters--and-one-mana-by-andrew-carroll.pdf) [revealing american and foreign war letters--and one](http://furosemide.club/behind-the-lines-powerful-and-revealing-american-and-foreign-war-letters--and-one-mana-by-andrew-carroll.pdf) [mana by andrew carroll](http://furosemide.club/behind-the-lines-powerful-and-revealing-american-and-foreign-war-letters--and-one-mana-by-andrew-carroll.pdf)**